# Язык R и его применение в биоинформатике

Анастасия Александровна Жарикова

Дмитрий Дмитриевич Пензар

7\8 сентября 2020

## Получилось ли зайти в RStudio на kodomo?

Есть ли вопросы по домашнему заданию?

Напоминаю, что Задание №0 в каждом домашнем задании - проработать самостоятельно материалы лекции!

# Встроенные наборы данных

 $data()$ 

head(mtcars,4)

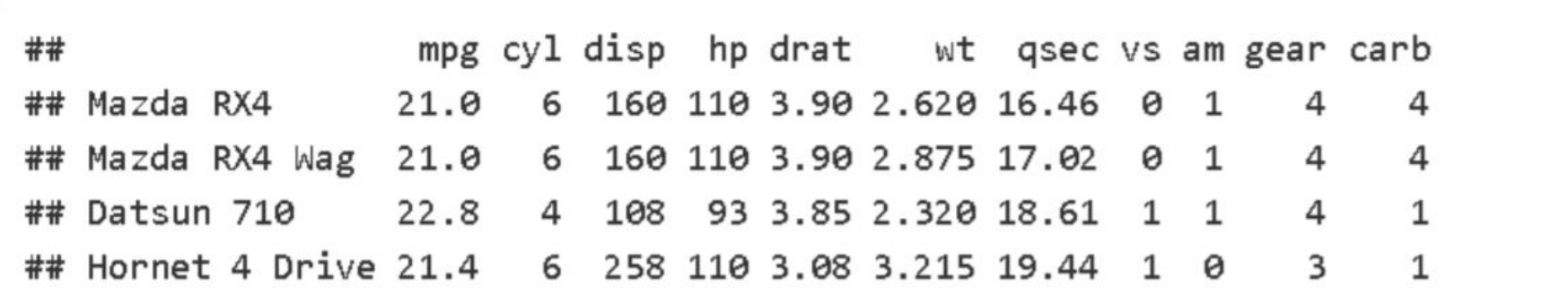

?mtcars

str(mtcars)

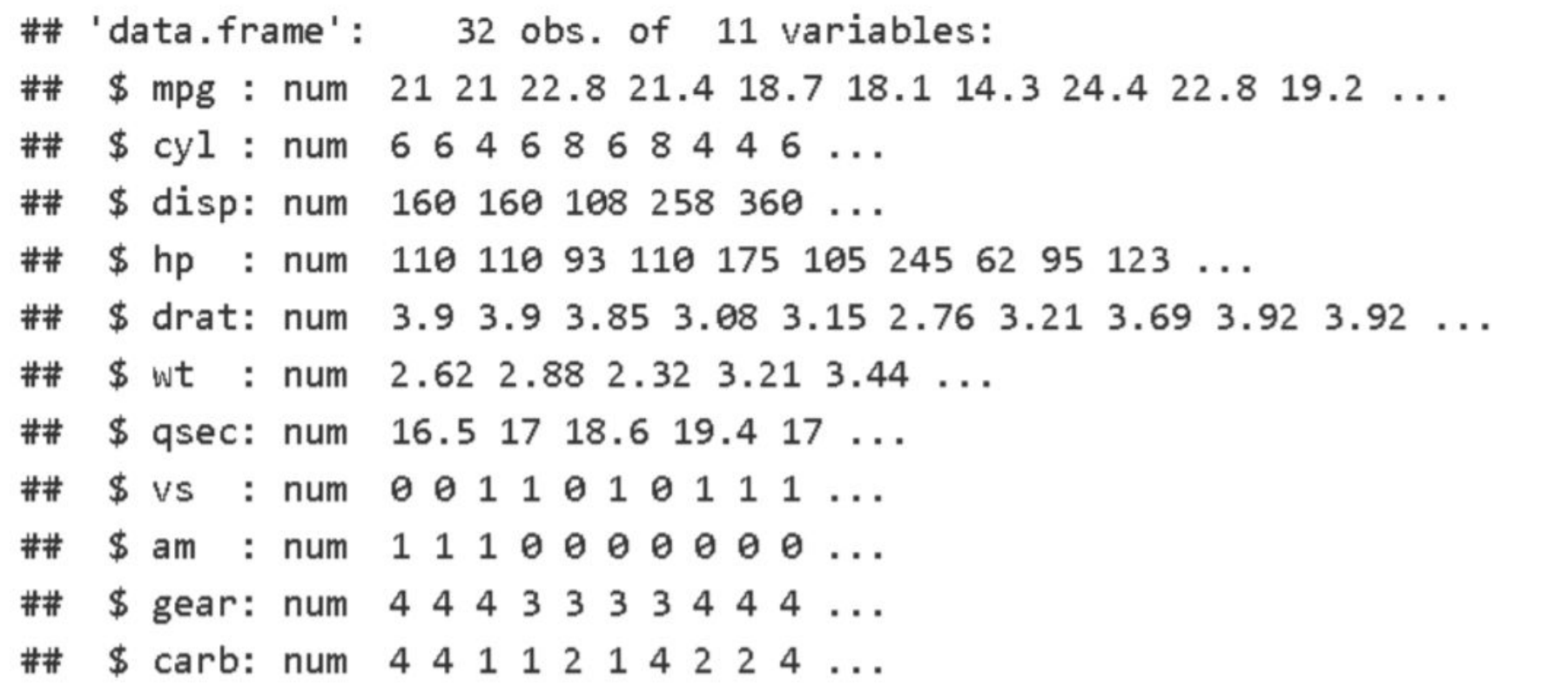

#### rownames(mtcars)

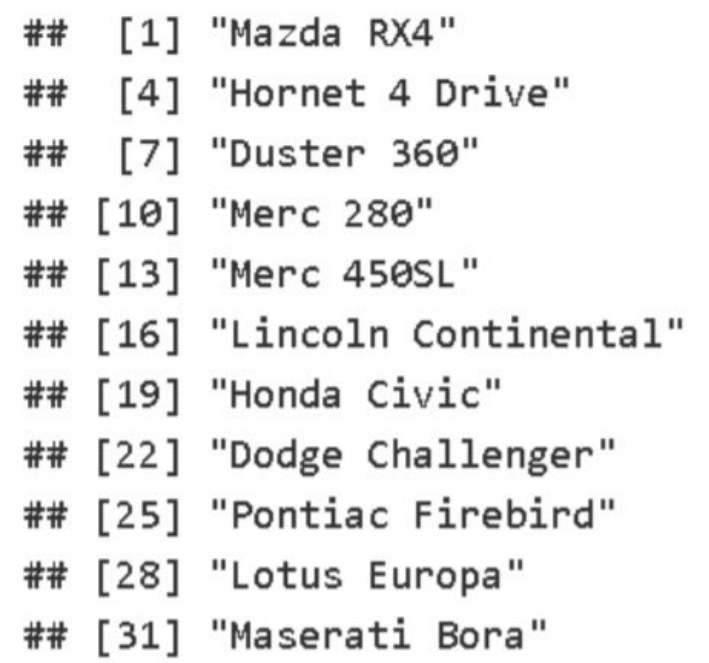

"Mazda RX4 Wag" "Datsun 710" "Hornet Sportabout" "Valiant" "Merc 240D" "Merc 280C" "Merc 450SE" "Chrysler Imperial" "Fiat 128" "Toyota Corolla" "Toyota Corona" "AMC Javelin" "Fiat  $X1-9$ "  $YPorsche 914-2$ " "Ford Pantera L" "Ferrari Dino" "Volvo 142E"

"Merc 230" "Merc 450SLC" "Cadillac Fleetwood" "Camaro Z28"

colnames(mtcars)

## [1] "mpg" "cyl" "disp" "hp" "drat" "wt" "qsec" "vs" "am" "gear" ## [11] "carb"

table(mtcars\$cyl)

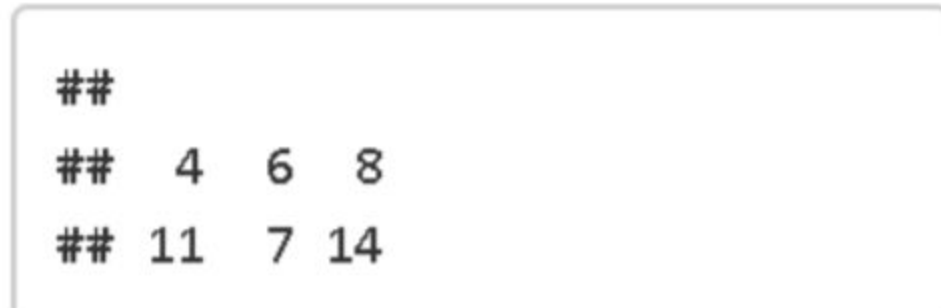

head(mtcars)

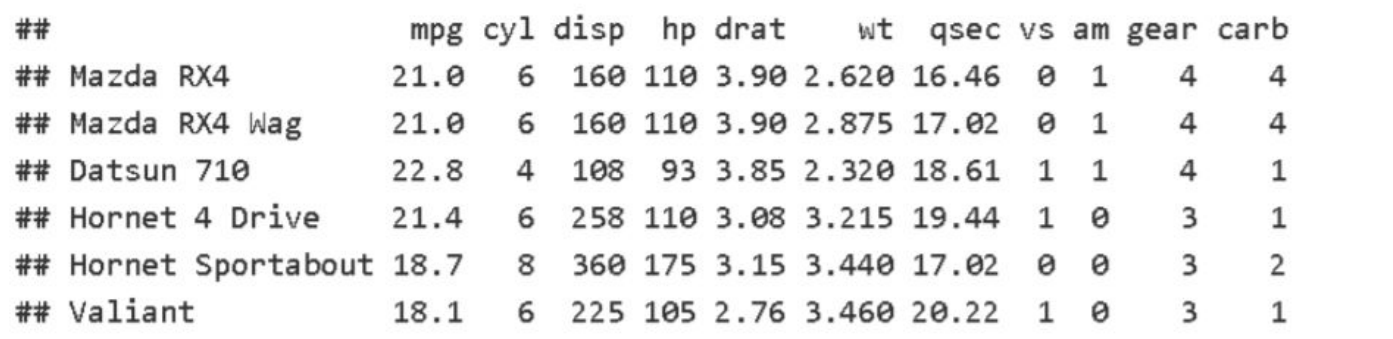

tail(mtcars, 7)

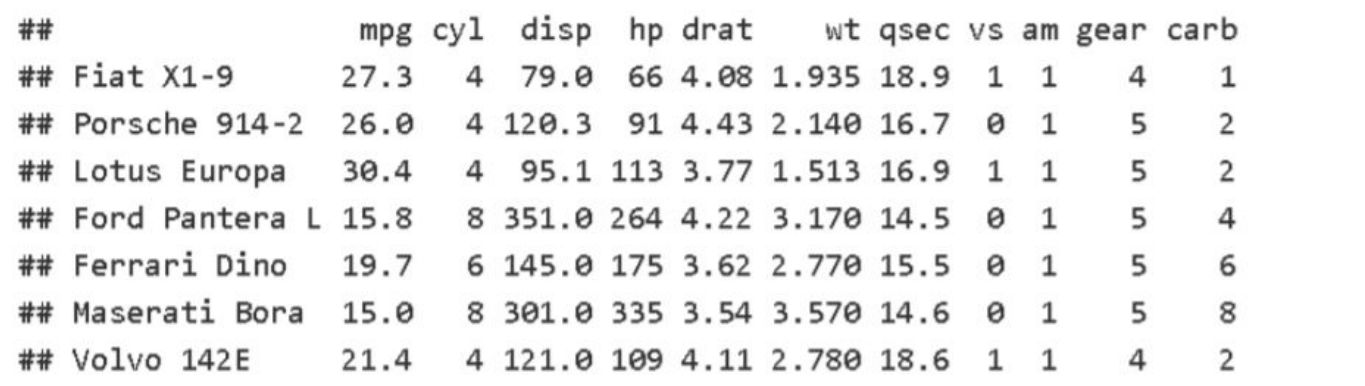

 $mtcars[12,2]$ 

## [1] 8

 $mtcars[8, ]$ 

## mpg cyl disp hp drat wt qsec vs am gear carb ## Merc 240D 24.4 4 146.7 62 3.69 3.19 20 1 0 4 2

```
mtcars[1:3]
```
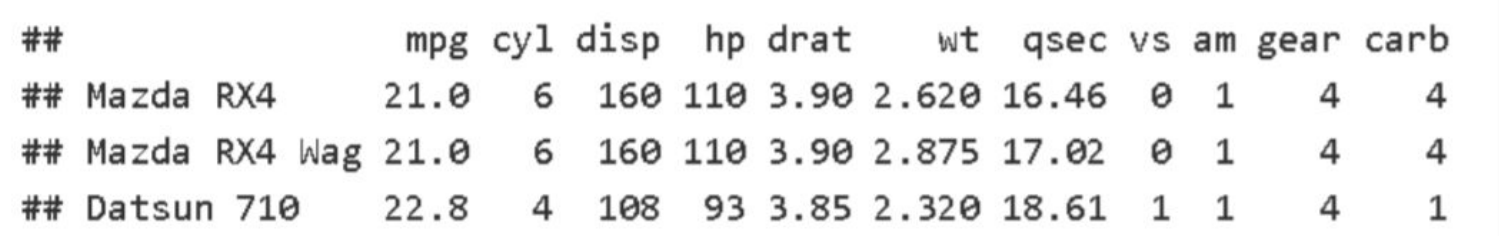

 $mtcars[, 2]$ 

 $mtcars[c(1, 13),]$ 

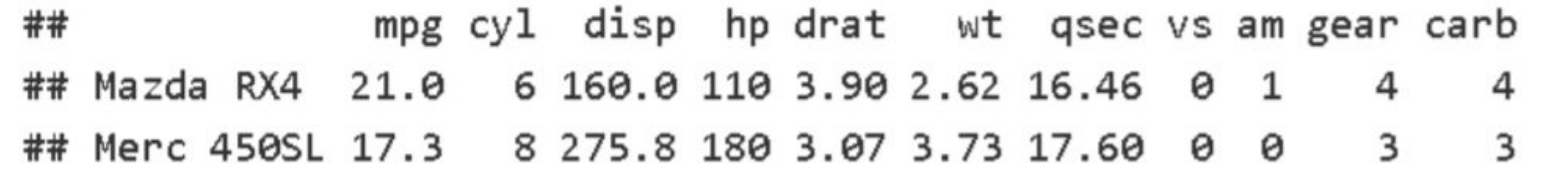

 $mtcars[c(1, 3, 7), 2]$ 

## [1] 6 4 8

mtcars['Mazda RX4',c('mpg','cyl','disp','am')]

mpg cyl disp am ## ## Mazda RX4 21 6 160 1

## Добавить столбец к Data frame

dim(mtcars)

## [1] 32 11

 $num < -1:32$ mtnew <- cbind(mtcars, num)  $dim(m$ tnew $)$ 

## [1] 32 12

```
mtnew[30:32,]
```
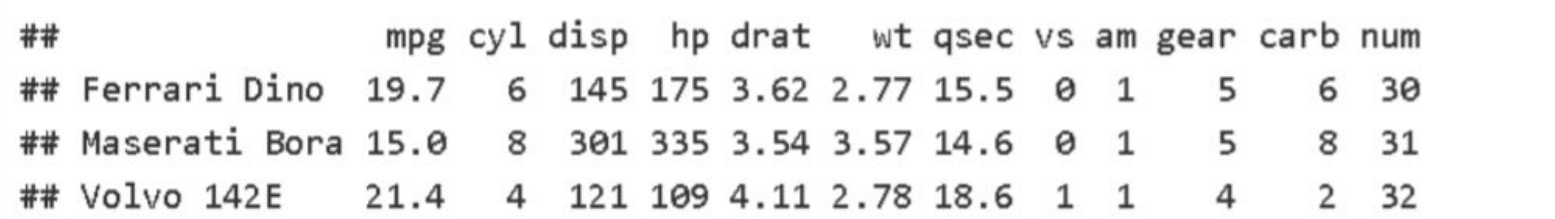

## Выбор данных по условию

mtcars[mtcars\$cyl>4 & mtcars\$cyl<8,]

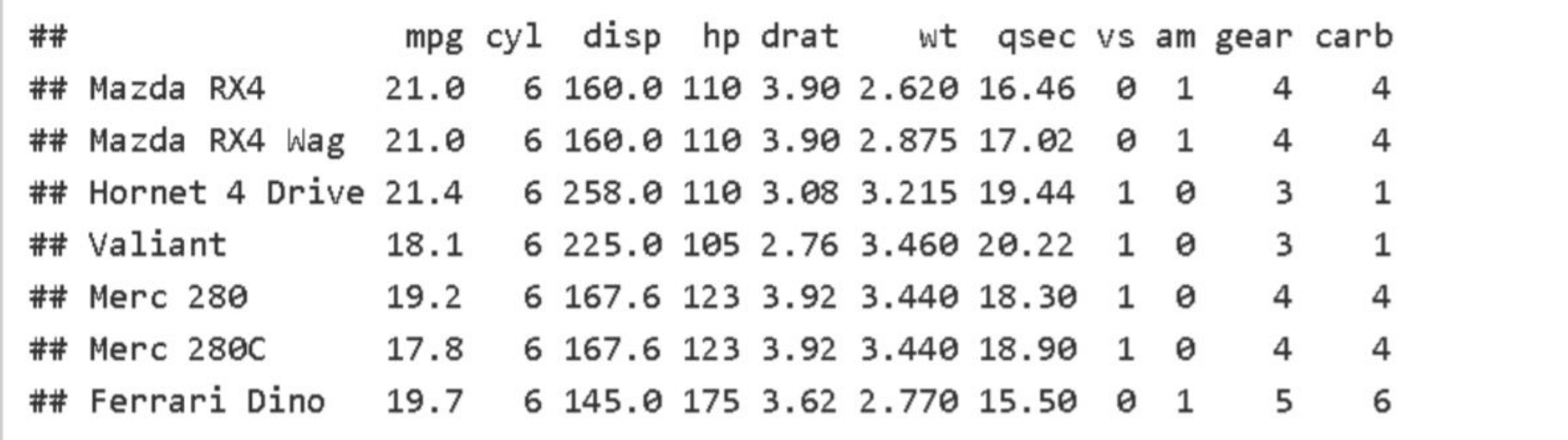

# Выбор данных по условию - %in%

table(mtcars\$cyl)

## ## 4 6 8 ## 11 7 14

vec  $\leftarrow c(4,8)$ vec

## [1] 4 8

mt <- mtcars[mtcars\$cyl %in% vec,] table(mt\$cyl)

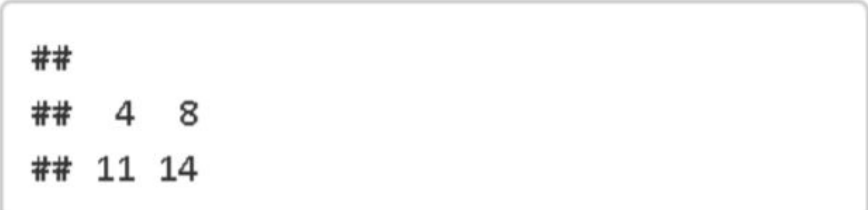

# Выбор данных по условию - !(%in%)

table(mtcars\$cyl)

8

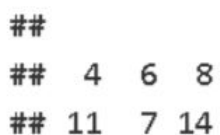

vec  $\leftarrow c(4,8)$ vec

## [1] 4 8

mt <- mtcars[!(mtcars\$cyl %in% vec),] table(mt\$cyl)

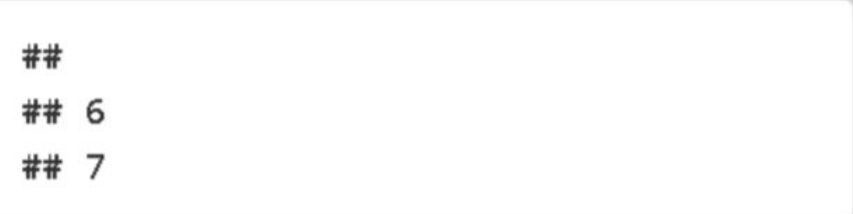

# which

 $which (mtcars$mpg == 21)$ 

## [1] 1 2

 $which (mtcars$ \$wt == 3.215)

## [1] 4

which(rownames(mtcars) == 'Valiant')

## [1] 6

# which

which.min(mtcars\$qsec)

## [1] 29

which.max(mtcars\$qsec)

## [1] 9

# which

qsec\_max <- which.max(mtcars\$qsec) qsec\_max

## [1] 9

mtcars[which.max(mtcars\$qsec),]

mpg cyl disp hp drat wt qsec vs am gear carb ## ## Merc 230 22.8 4 140.8 95 3.92 3.15 22.9 1 0 4 2

```
mtcars[qsec_max,]
```
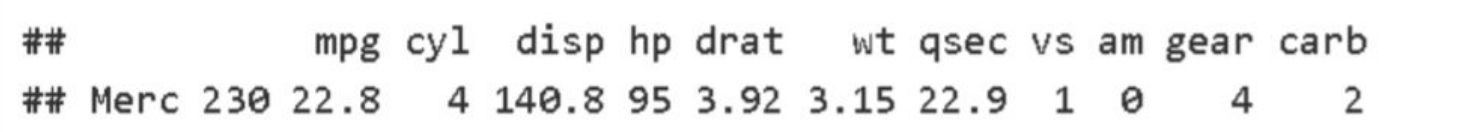

#### Добавить строку к Data frame

 $dim(m$ tnew)

## [1] 32 12

 $m$ tnew[1,]

mpg cyl disp hp drat wt qsec vs am gear carb num  $##$ ## Mazda RX4 21 6 160 110 3.9 2.62 16.46 0 1 4 4 1

```
newcar <- data.frame(mpg=21, cyl=4, disp=100, hp=80,
                     drat=1, wt=2, qsec=16, vs=1, am=0, gear=4, carb=1, num=33)mtnew<-rbind(mtnew, newcar)
rownames(mtnew)[33]<-"Lada"
mtnew[30:33,]
```
mpg cyl disp hp drat wt qsec vs am gear carb num ## ## Ferrari Dino 19.7 6 145 175 3.62 2.77 15.5 0 1 5 6 30 ## Maserati Bora 15.0 8 301 335 3.54 3.57 14.6 0 1 5 8 31 ## Volvo 142E 21.4 4 121 109 4.11 2.78 18.6 1 1 4 2 32 ## Lada 21.0 4 100 80 1.00 2.00 16.0 1 0 4 1 33

 $dim(m$ tnew)

## [1] 33 12

## Сортировка

mtcars[order(mtcars\$drat),]

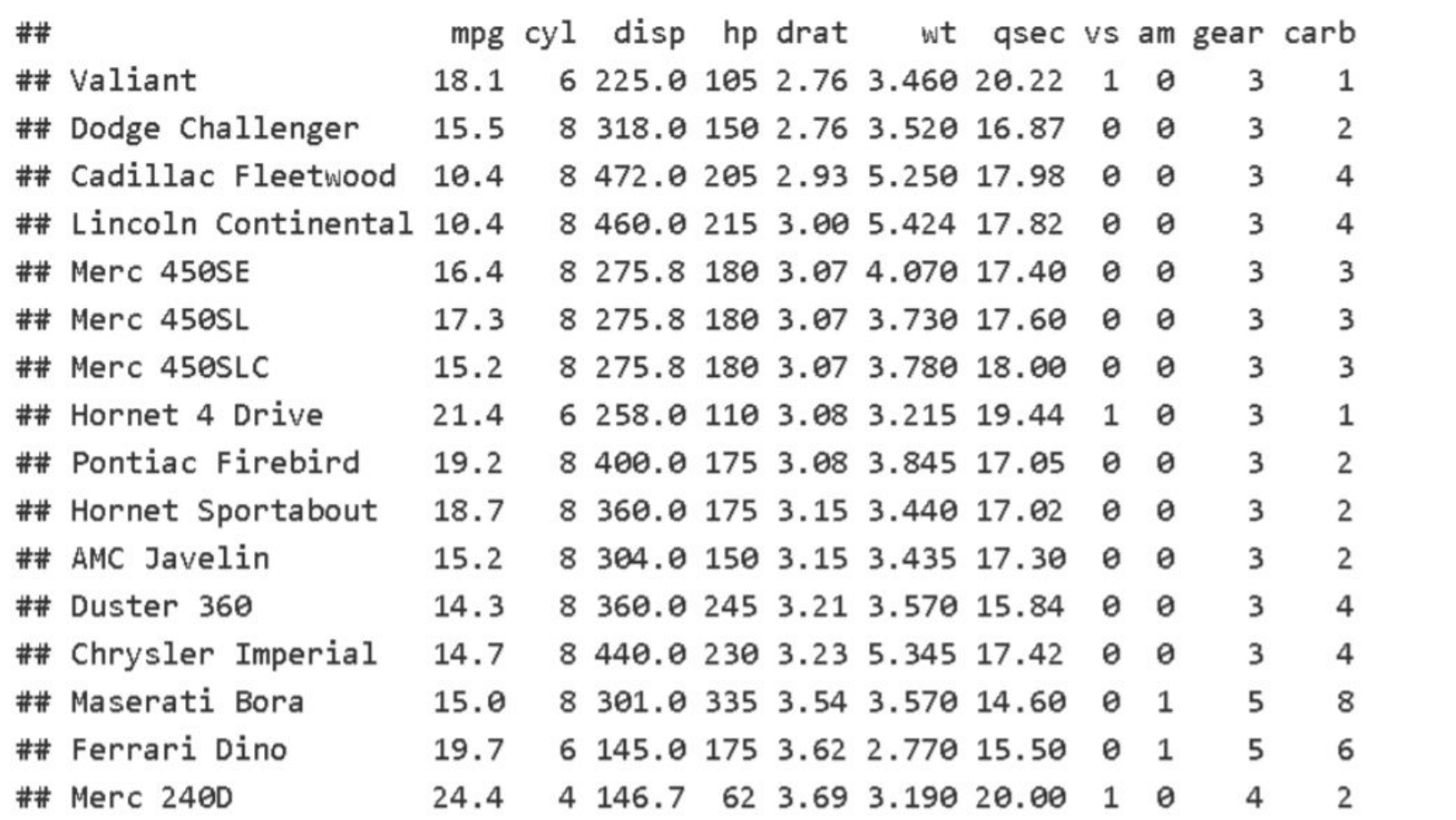

## Работа с переменными

#### $ls()$

## [1] "mtnew" "newcar" "num"

 $rm(list=ls())$  $ls()$ 

## character(0)

#### Сохранение данных

```
write.table(mtcars,file='../mtnew.tab',quote=F, col.names = T,row.names = T,sep='\t')
write.csv(mtcars,file='mtnew.csv')
save(mtcars, file="mtnew.RData")
```
#### Чтение данных

```
mt<-read.table("../mtnew.tab",sep="\t",header=T)
head(mt)
```
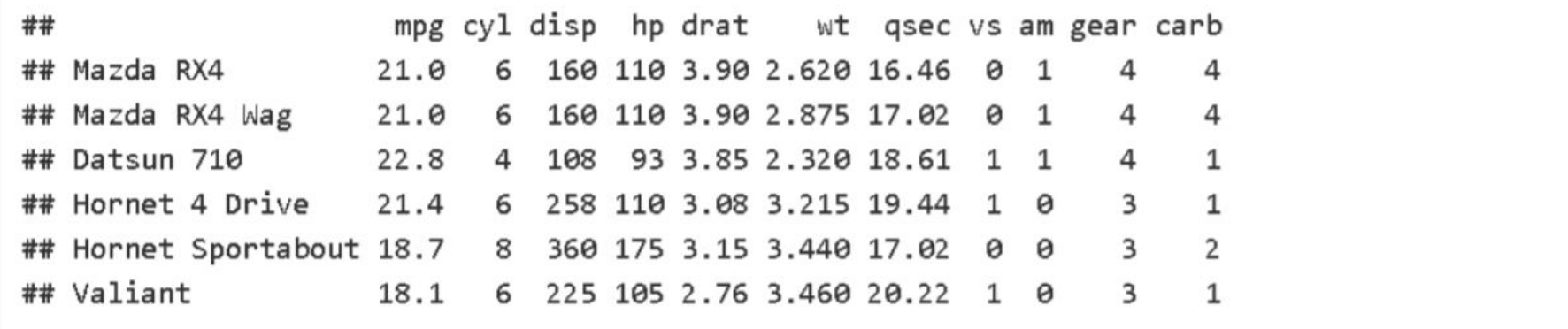

#### Чтение данных

```
mt < -read.title("../mtnew.tab", sep='\\ t", skip = 2)head(mt)
```
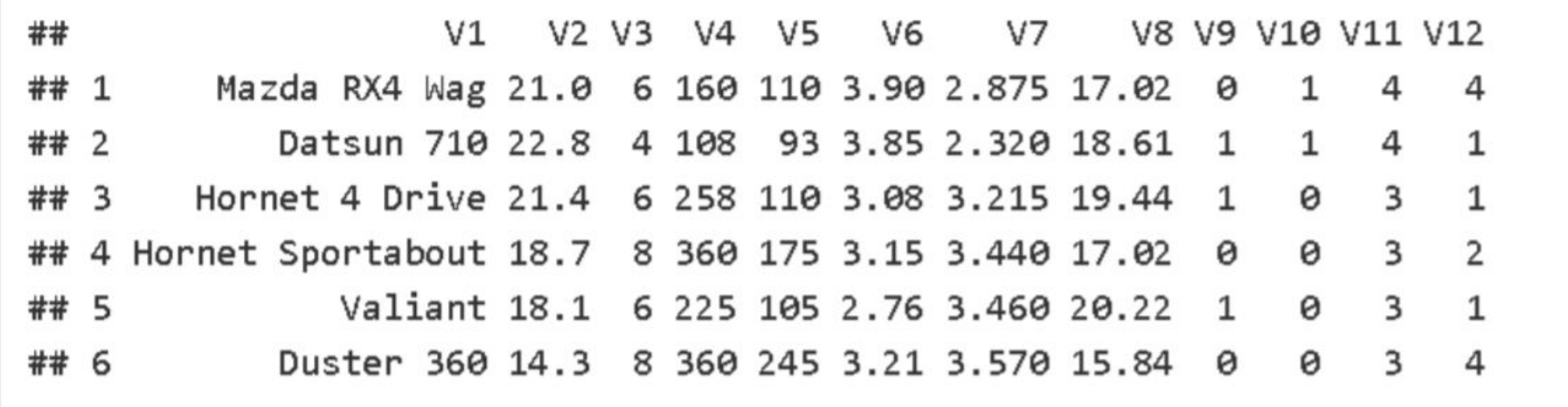

#### Чтение данных

 $mt<-read.table("../mtnew.tab", sep='\\t", header=T, skip = 2)$ head(mt)

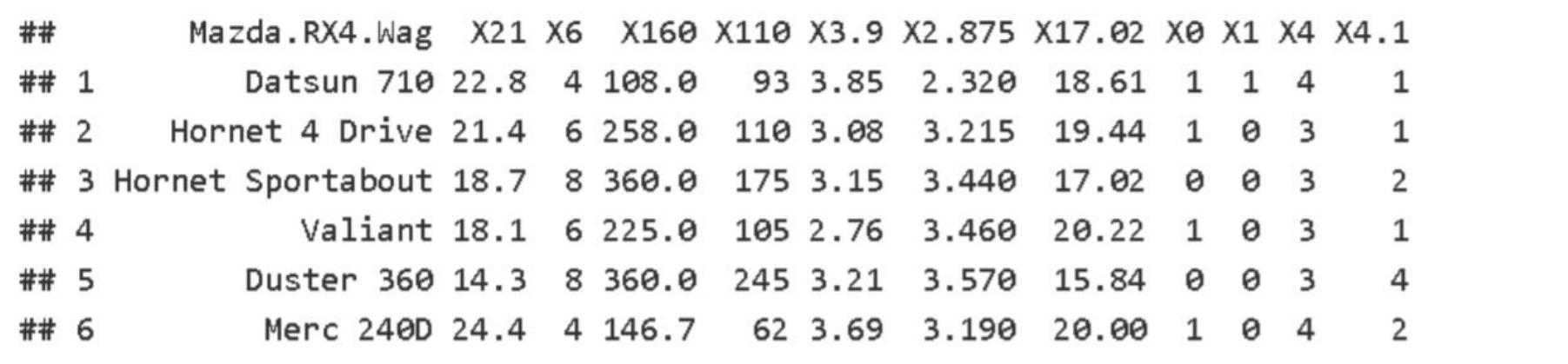

```
load('mtnew.RData')
```
#### Данные о качестве воздухас

head(airquality)

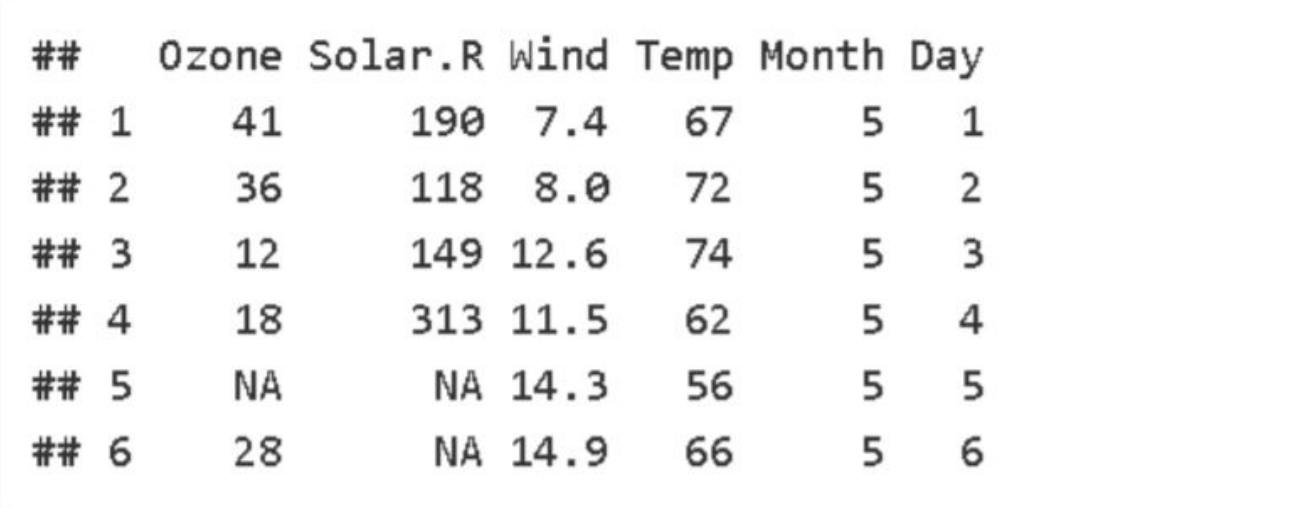

dim(airquality)

## [1] 153 6

## В чем проблема?

mean (airquality\$0zone)

## [1] NA

# NA - пропущенное значение: is.na()

NaN - результат недопустимой арифметической операции: is.nan()

NULL - отсутствие субъекта: is.null()

Не учитывать отсутствующие данные

 $mean(aiquality$0zone, na.rm = T)$ 

## [1] 42.12931

Удалить строки с отсутствующими данными

```
air \leftarrow na.mit (airquality)dim (air)
```
## [1] 111 6

mean(air\$0zone)

## [1] 42.0991

is.na(airquality\$0zone)

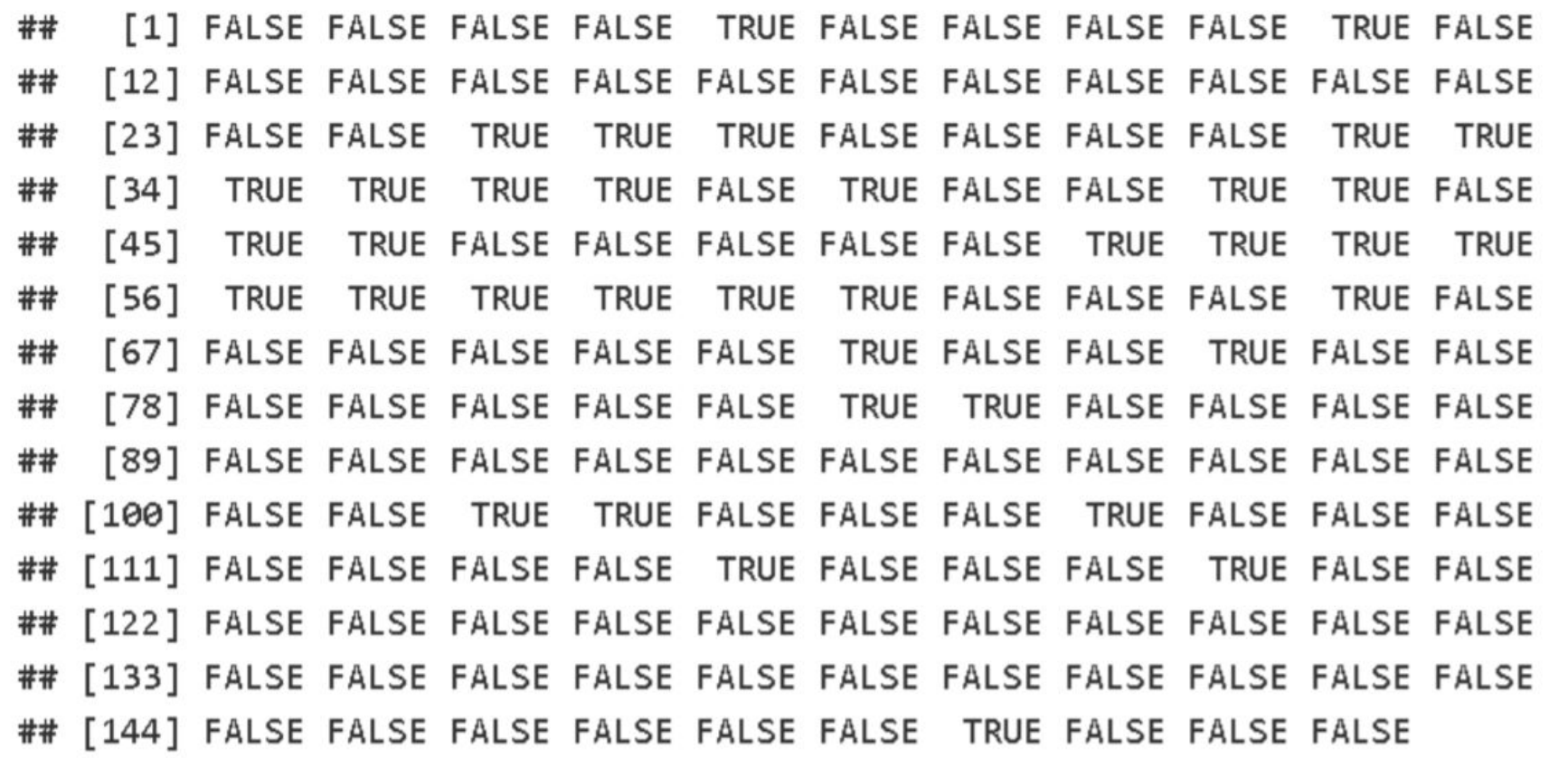

sum(is.na(airquality\$0zone))

## [1] 37

which(is.na(airquality\$0zone))

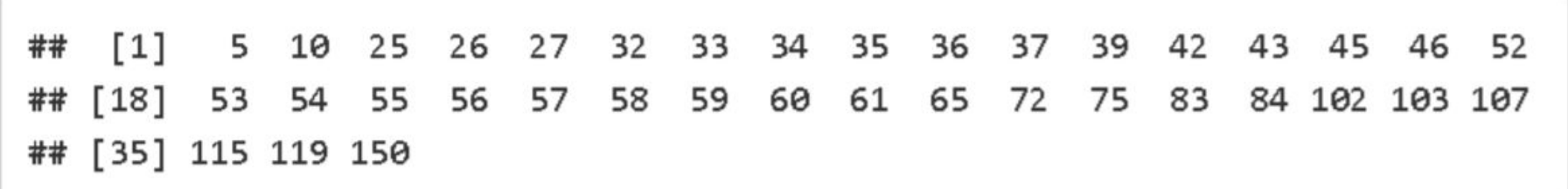

anyNA(airquality\$0zone)

## [1] TRUE

## NaN

#### $\theta/\theta$

## [1] NaN

## Удаление столбцов

```
head(air, 3)
```
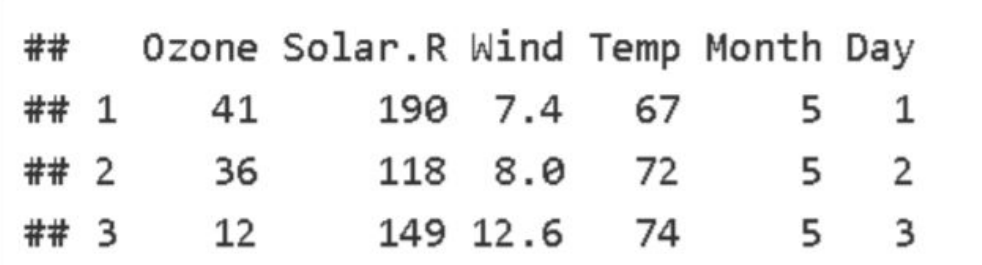

```
air$0zone = NULLhead(air, 3)
```
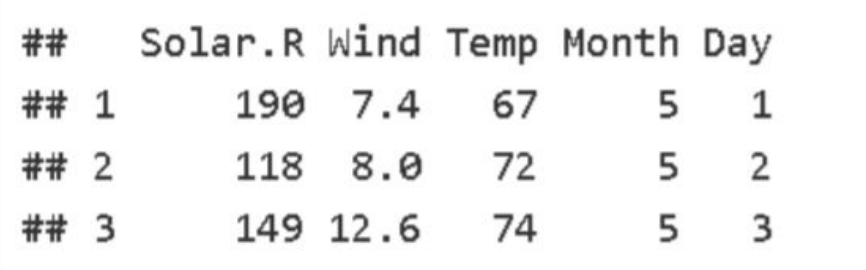